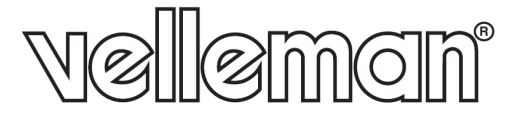

## LABPS3005DN Remote Control Syntax V1.0

Command format: \*IDN?\n Description: Returns the LABPS3005DN identification. Example: \*IDN?\n

Command format: VSET1:<Data>\n

- 1. VSET1: Command header
- 2. : separator
- 3. Data: Value
- 4. \n: End mark

Example: VSET1:05.00\n VSET1:30.00\n

Command format: ISET1:<Data>\n 1.ISET1: Command header 2.: separator 3.Data: Value 4.\n: End mark Example: ISET1:0.005\n ISET1:5.000\n

Command format: VSET1?\n Description: Returns the output voltage setting. Example: VSET1?\n

Command format: ISET1?\n Description: Returns the output current setting. Example: ISET1?\n

Command format: VOUT1?\n Description: Returns the actual output voltage Example: VOUT1?\n

Command format: IOUT1?\n Description: Returns the actual output current. Example: IOUT1?\n

OUTPUT<Boolean>\n Description: Turns on or off the output. Boolean: 0 OFF, 1 ON Example: OUTPUT1\n

Command format: STATUS?\n Description: Returns the TEK3005P status. Contents 2 bits in the following format Bit Item Description 1 OUTPUT flag ON,0 OUTPUT flag OFF. 1 "OCP" flag ON,0 "OCP" flag OFF.